## SAP ABAP table /BEV3/CHWD1940D1 {Data Display Structure}

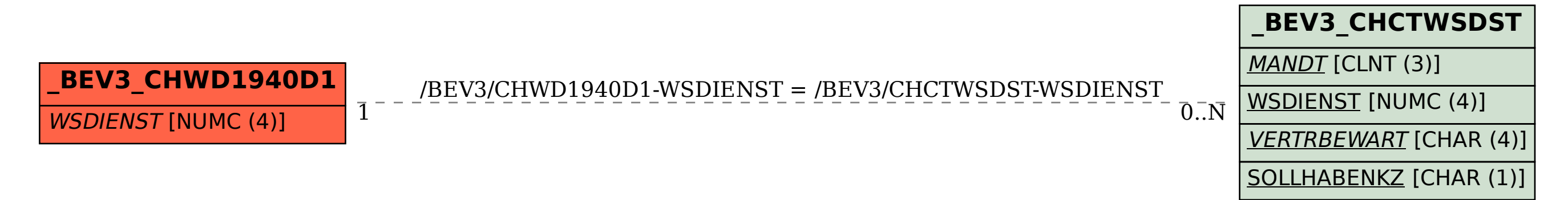